# 事務連 絡

令和6年4月 11 日

部内所属長 殿

# 土 木 部 長

建設キャリアアップシステムを活用する工事における現場経費の設計計上について

建設キャリアアップシステム(以下「CCUS」という)は、技能者が技能·経験に 応じて適切に処遇される建設業を目指して、資格や現場での就業履歴等を登録・蓄積し、 能力評価につなげる仕組みです。

国土交通省と関係団体が連携して普及・利用促進に取り組んでおり、国直轄工事の他、 都道府県発注工事においても、モデル工事等の導入が広がっています。

つきましては、土木部発注工事において、受注者がCCUSを活用する場合、下記のと おりCCUS活用に必要な現場経費の一部を設計計上することとしましたので、通知し ます。

記

# 1 対象

富山県土木部が発注するすべての工事

2 積算方法

別紙「建設キャリアアップシステムを活用する工事における現場経費の設計計上 について」によるものとする。

3 特記仕様書への明示

特記仕様書には、次の通り明示する。

第○条 建設キャリアアップシステムの活用

1 受注者が建設キャリアアップシステム(以下「CCUS」という。)を活用 する場合、CCUS活用に必要な現場経費の一部を設計計上する。

2 設計計上にあたっては、『「建設キャリアアップシステムを活用する工事に おける現場経費の設計計上について」のお知らせ』によるものとする。この お知らせは、富山県土木部建設技術企画課のホームページから入手できる。 ( <https://www.pref.toyama.jp/1510/kendodukuri/toshikeikaku/kenchiku> /kj00040412.html)

4 適用

令和6年8月 15 日以降に作成する設計書から適用する。

ただし、令和6年8月 15 日以前に作成した設計書についても、受発注者間で協議の 上適用することができる。

以上

(事務担当)

建設技術企画課 企画調整係

# 建設キャリアアップシステムを活用する工事における現場経費の設計計上について

富山県土木部が発注するすべての工事において、受注者が建設キャリアアップシス テム(以下「CCUS」という。)を活用する場合、CCUS活用に必要な現場経費の 一部を設計計上するための必要事項を定める。

1.用語の定義

本要領において使用する用語の定義は、以下のとおりとする。

- ・下請企業 :建設業法(昭和 24 年法律第 100 号)第2条第5項に 規定す る下請負人のうち、工事において施工体系図 への記載が求 められるものをいう。
- •技 能 者 :元請企業及び下請企業の従業員で、建設技能者として就労す る者をいい、一人親方を含む。
- ・CCUS登録事業者:下請企業のうち、一般財団法人建設業振興基金に対し、事業 者として自社の情報、雇用する技能者に関する情報又は建 設現場に係る情報を登録するCCUSの利用者をいう。
- ・CCUS登録技能者:技能者のうち、一般財団法人建設業振興基金に対し、技能者 として本人情報を登録し、就業履歴情報を蓄積するCCU Sの利用者をいう。
- ・カ ー ド リ ー ダ ー :CCUSに対応したICカードリーダーとする。
- ・現 場 利 用 料 :CCUSのシステム利用料のうち、技能者の就業履歴回数 (カードタッチ)毎に発生する料金であり、元請として現場 を登録する事業者が支払いを行う費用のこと。

#### 2.対象工事

富山県土木部が発注するすべての工事

#### 3.実施方法

(1)実施要件

CCUSを活用するかどうかは受注者の判断によるものとし、受注者がCCU Sを活用した場合、当該受注者の求めに応じて、必要となる現場経費の一部を設計 計上する。

受注者は、設計計上を求める場合、設計変更時に、工事打合せ簿によりその旨を 提出するものとする。(別添記載例参照)

(2)活用内容及び確認方法

受注者は、CCUSに当該工事に係る現場情報の登録及び施工体制への技能者 の登録を行うとともに、技能者の就業履歴情報を蓄積するものとする。

発注者は、下表のとおりCCUSの活用状況を確認の上、設計変更時に現場費用 の一部を設計計上する。

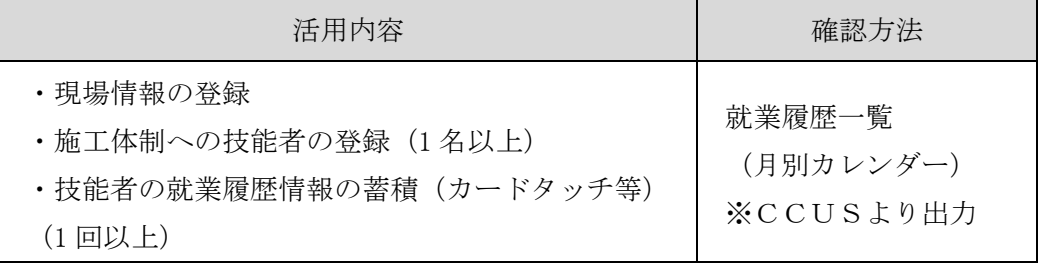

# 4.対象経費及び積算方法

CCUS活用のための以下の費用については、設計変更時に支出実績に基づき、技術 管理費として積み上げ計上する。この際、これらの費用は現場管理費率及び一般管理費 等率の対象外とする。

①カードリーダー設置費用

カードリーダー(もしくは顔認証カメラや顔認証型のリーダー等)の購入費用に ついて、支出実績に基づき費用を計上する。

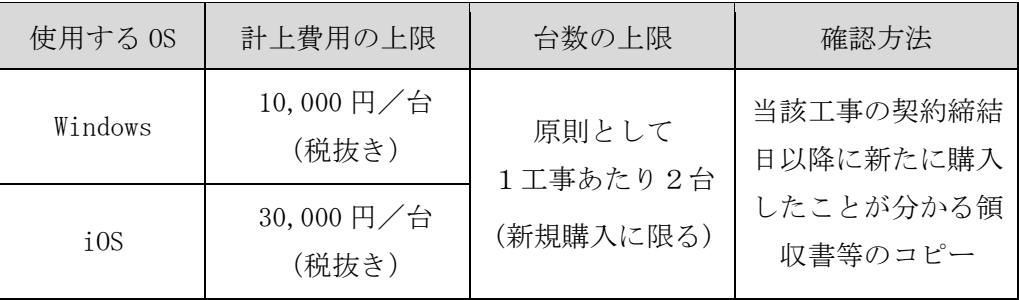

【計上費用及び支出実績の確認方法】

※ CCUSの継続的な活用の観点から、リースの場合は費用を計上しない。

※ カードリーダー以外の機器(パソコン、タブレット等)や通信費は計上しない。

②現場利用料(カードタッチ費用)

現場利用料は、受注者が提出する当該現場に係る現場利用料の明細に基づき、計 上する。

なお、現場でカードタッチを忘れた場合の事後補正については、(一財)建設業 振興基金による請求に含まれる範囲に限り対象とする。

【計上費用及び支出実績の確認方法】

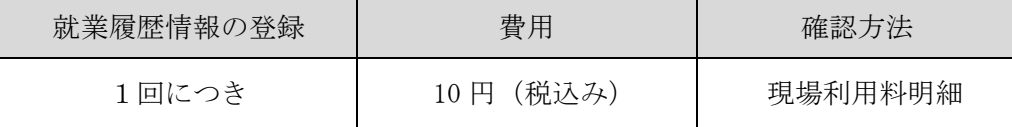

# 5.適用

令和6年8月 15 日以降に作成する設計書から適用する

# 工事打合せ簿 記載例

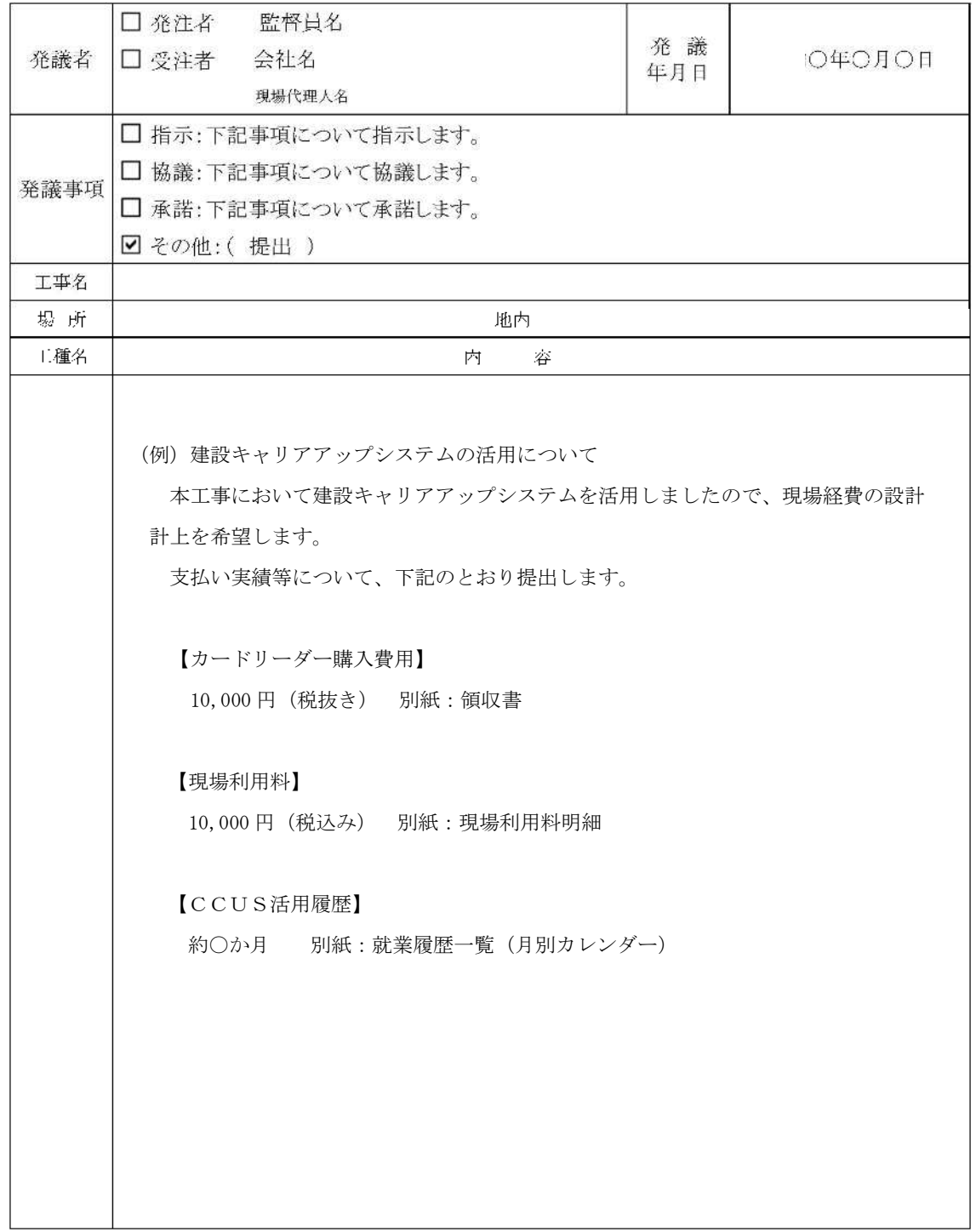

別添